# PROPOSITION DE CORRIGE

1. Caractérisez l'organisation Repetto (type, statut juridique, métier, taille, ressources, finalité) puis l'organisation Région Aguitaine (type, statut juridique, mission, finalité), (4 points)

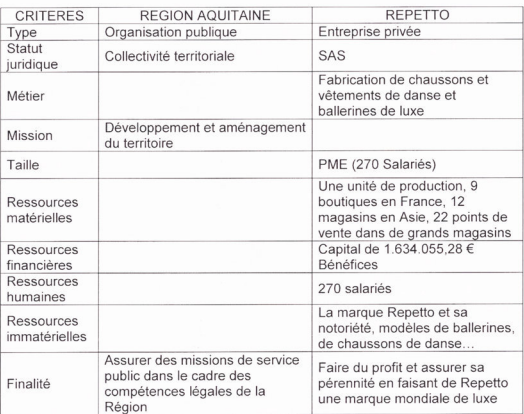

Point 1.2. Les organisations, des réalités très diverses

### 2. Repérez les fondements du pouvoir de Jean-Marc Gaucher (2 points)

Point 6.2 La diversité des dirigeants et des styles de direction

#### Fondements du pourvoir :

- · Le PDG Jean-Marc Gaucher est un leader charismatique, un autodidacte, qui a su donner « le goût des défis et le sens de l'effort ». (autorité naturelle).
- · Jean-Marc Gaucher a déjà une expérience professionnelle conséquente lorsqu'il rachète Repetto (direction de Reebok France) (autorité connaissance).
- · Il est également le propriétaire et PDG de Repetto (autorité institutionnelle).

## 3. Présentez les avantages concurrentiels de Repetto. (3 points)

Point 8.1 L'avantage concurrentiel

Avantage concurrentiel : avantage temporaire de l'entreprise sur ses concurrents qui lui assure une position dominante sur le marché et lui permet de bénéficier d'une rente de situation. L'avantage peut être lié au produit mais aussi au marché ou à la technologie

Les avantages concurrentiels de Repetto :

- Savoir-faire des salariés (technique du cousu-retourné)
- Réactivité : renouvellement de l'offre (1/3 des collections renouvelé tous les ans, séries limitées)
- Image de marque / réputation associées à la technicité et la tradition dans l'univers de la danse
- Capacité d'innovation
- 4. Identifiez les objectifs stratégiques assignés à Repetto par Jean-Marc Gaucher (2 points)

Point 6.1. Diriger : finaliser, animer et contrôler

#### Objectifs stratégiques :

- · Développement à l'international (Asie, Europe).
- Augmentation de la production de l'usine (2 000 à 7 000 paires de ballerines)
- · Diversification des produits (vêtements de danse, chaussures de ville...)
- · Différenciation axée sur le maintien de l'image de marque, la qualité et les produits de luxe.
- 5. Présentez le problème de management rencontré par Repetto pour répondre à son objectif de croissance. (2 points)

Point 5.2 La recherche de compétence

· Pour se développer à l'international, augmenter sa production, proposer des produits haut de gamme de qualité, Repetto a besoin d'une main d'œuvre en quantité suffisante et qualifiée (maîtrisant notamment la technique unique du cousu-retourné).

# 6. Exposez la solution retenue et les avantages de cette solution respectivement pour Repetto et pour la Région Aquitaine. (4 points)

Point 8.2 La définition des finalités et des missions et leur mise en œuvre dans les organisations publiques et les associations

Solution retenue : création d'un centre de formation à proximité de son usine, en Dordogne, en partie financé par la Région Aquitaine (330 000 €) :

Pour la Région Aquitaine :

- Assurer le développement économique de la région et l'emploi : création d'emplois, maintien de l'entreprise dans la région ;
- Accessoirement, augmentation de la richesse fiscale.

Pour Repetto:

- Répondre à son besoin de personnel qualifié sur une technique particulière, le « cousu retourné » :
- Perpétuer son savoir-faire unique ;
- Limiter le coût de la formation ;
- Conforter l'image de l'entreprise (associée au « Made in France »).

### 7. Montrez que cette solution contribue à la finalité de chacune de ces deux organisations. (3 points)

2.1 L'entreprise : atteindre des objectifs économiques en produisant des biens et des services marchands et 2.2 Les organisations publiques : mettre en œuvre des politiques publiques

Pour la Région :

La participation à la création du centre de formation relève bien de ses compétences dans le domaine du développement économique et celui de la formation professionnelle.

Pour Repetto:

Disposer d'une main d'œuvre en nombre suffisant et qualifiée grâce à ce centre de formation est une condition indispensable à la réalisation de profits et à sa pérennité.